## **INI | Sektion Application**

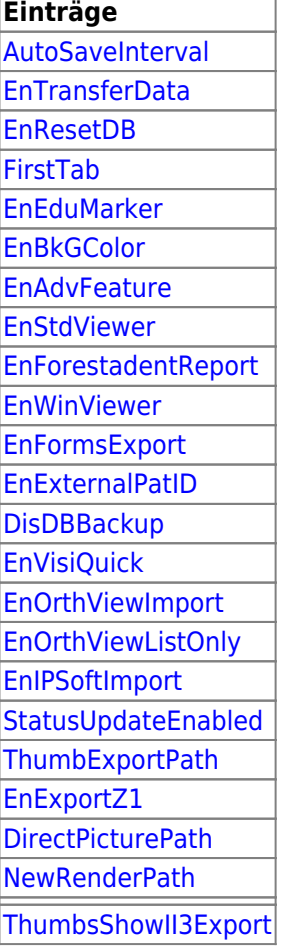

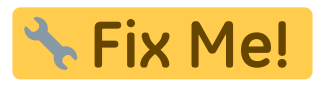

[Eintrag Dummy](https://onyxwiki.net/doku.php?id=ini_application_dummy)

From: <https://onyxwiki.net/> - **[OnyxCeph³™ Wiki]**

Permanent link: **[https://onyxwiki.net/doku.php?id=section\\_application](https://onyxwiki.net/doku.php?id=section_application)**

Last update: **2022/04/11 15:08**

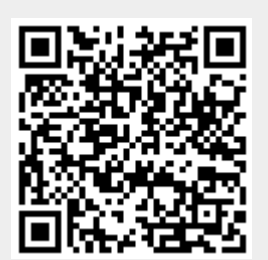